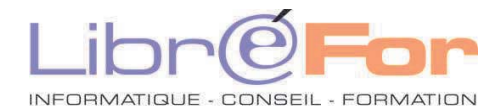

## **OneNote – Organiser et partager ses notes**

*Découvrez votre bloc-notes numérique : il vous sera rapidement indispensable !* 

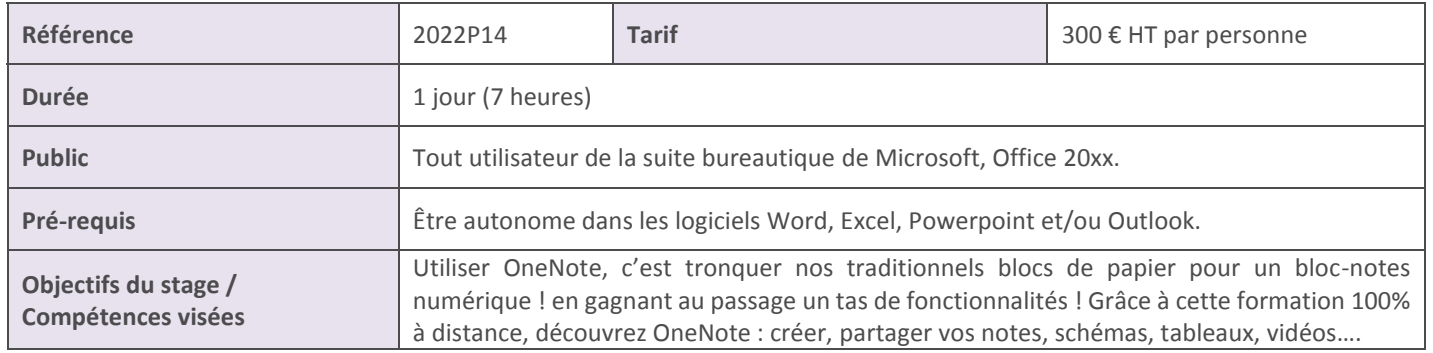

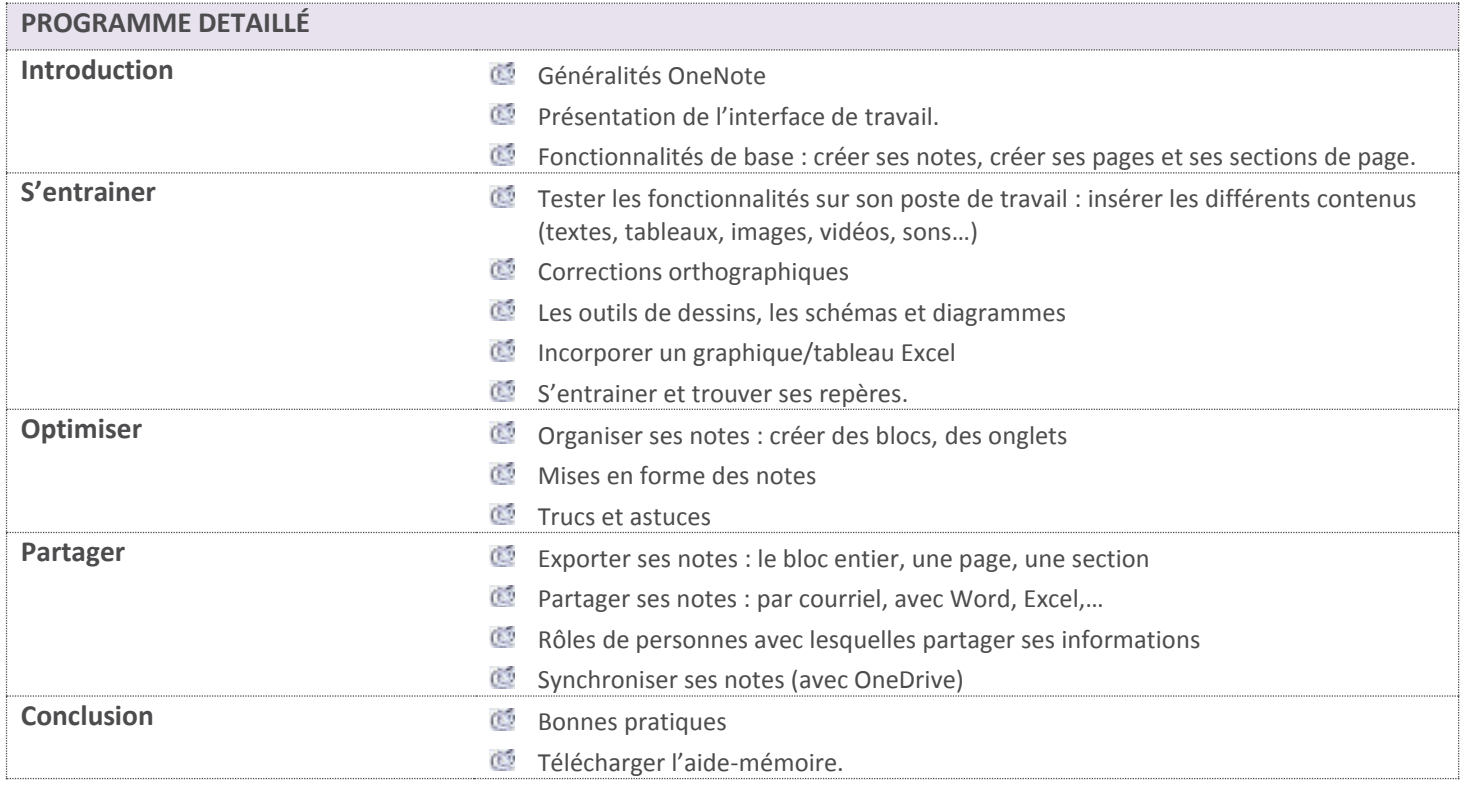

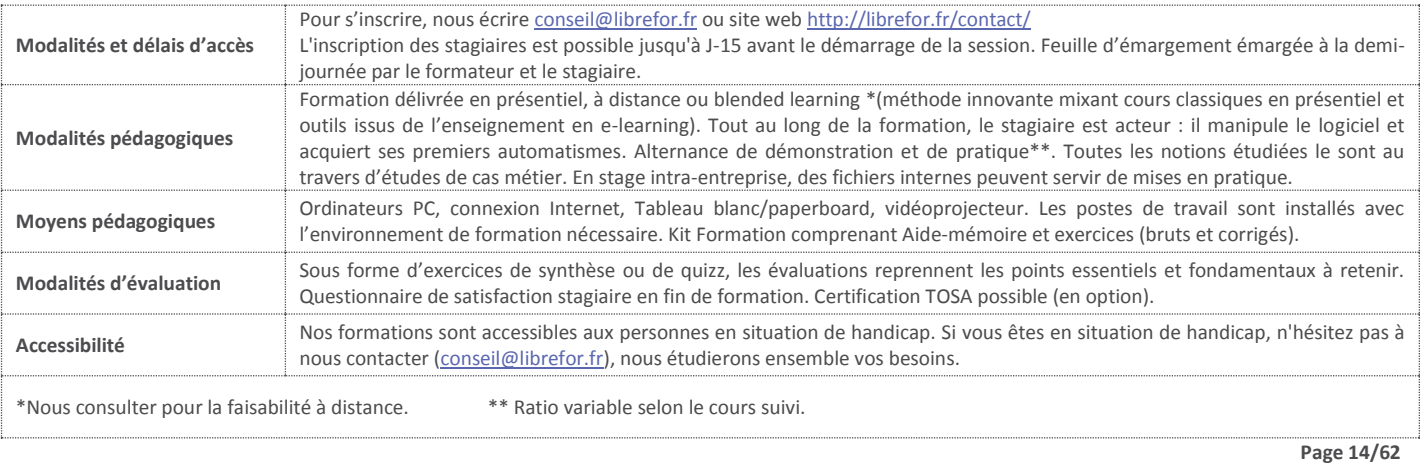